Herbstsemester 2015

R. Hiptmair S. Pintarelli E. Spindler

Lineare Algebra und Numerische Mathematik für D-BAUG

# Prüfung Winter 2016

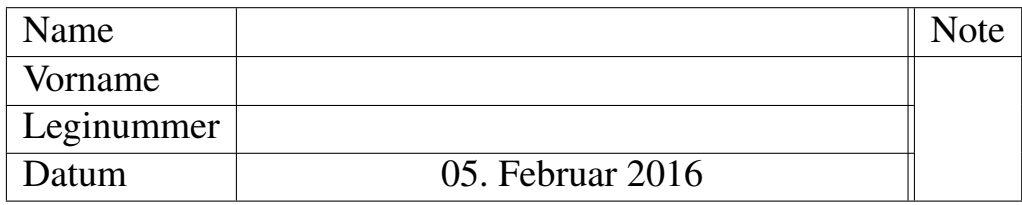

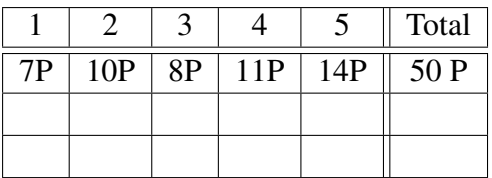

- Bitte füllen Sie zuerst dieses Deckblatt aus.
- Legen Sie Ihre Legi auf den Tisch.
- Beginnen Sie jede Aufgabe auf einer neuen Seite und schreiben Sie Ihren Namen auf alle Blätter.
- Bitte nicht mit Bleistift / Rot / Grün schreiben!
- Versuchen Sie, den Lösungsweg möglichst klar darzustellen und arbeiten Sie sorgfältig!
- Prüfungsdauer: 120 Minuten.
- Zugelassene Hilfsmittel: Selbständig verfasste Zusammenfassung von maximal 20 A4 Seiten, nicht ausgedruckt, nicht kopiert.
- Schalten Sie Ihr Handy aus und legen Sie es weg.

Viel Erfolg!

### <span id="page-1-1"></span>Aufgabe 1 Ein Unterraum von Matrizen [7 points]

Für fixierte  $n, m \in \mathbb{N}$  sei eine Matrix  $\mathbf{A} \in \mathbb{R}^{m,n}$  mit  $\text{Rang } \mathbf{A} = r \le \min(m, n)$  gegeben. Wir betrachten die Menge  $\mathcal{X}$ :

$$
\mathcal{X}:=\left\{\mathbf{M}\in\mathbb{R}^{n,k}:\mathbf{AM}=\mathbf{O}_{m,k}\right\},
$$

wobei  $O_{m,k}$  die Nullmatrix in  $\mathbb{R}^{m,k}$  verkörpert.

(1a) [2 points] Zeigen Sie, dass  $\mathcal X$  ein Unterraum von  $\mathbb R^{n,k}$  ist.

#### Lösung:

Für beliebige  $X, Y \in \mathcal{X}$  ist zu zeigen, dass gilt:

- 1.  $\alpha \mathbf{X} \in \mathcal{X}$  für  $\alpha \in \mathbb{R}$ .
- 2.  $X + Y \in \mathcal{X}$ .

Einsetzen in die Definition von  $X$  ergibt:

- 1.  $\mathbf{A}\alpha\mathbf{X} = \alpha\mathbf{A}\mathbf{X} = \alpha\mathbf{O}_{m,k} = \mathbf{O}_{m,k}$ .
- 2.  $A(X + Y) = AX + AY = O_{m,k} + O_{m,k} = O_{m,k}$ .

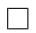

<span id="page-1-0"></span>(1b) [1 point] Was ist die Dimension von  $\mathcal X$  für  $k = 1$ ?

Tipp: Die Lösung hängt von Rang A ab.

**Lösung:** Für  $k = 1$  ist die Frage äquivalent zu "was ist die Dimension des Kerns von A". Aus dem Dimensionssatz folgt: dim Kern $(A) +$ dim Bild $(A) = n$ .  $\Rightarrow$  dim Kern $(A) = n - r$ .  $\frac{1}{r}$  $=r$ 

(1c) [2 points] Was ist die Dimension von X für ein allgemeines  $k \in \mathbb{N}$ ?

**Lösung:** Folgt direkt aus der Lösung zu Teilaufgabe [\(1b\).](#page-1-0) Wir können die Matrizen M  $\in \mathcal{X}$  aus k Vektoren  $\mathbf{v}_1, \mathbf{v}_2, \ldots, \mathbf{v}_k \in \text{Kern}(\mathbf{A})$  zusammensetzen:  $\mathbf{M} = [\mathbf{v}_1, \mathbf{v}_2, \ldots, \mathbf{v}_k]$ . Folglich gilt

$$
\dim \mathcal{X} = k \dim \text{Kern}(\mathbf{A}) = k(n - r).
$$

(1d) [2 points] Berechnen Sie eine Basis von  $\mathcal X$  für A =  $\lceil$  $\vert$ 1 −1 0 0 0 1 0 0 0 1 | und  $k = 2$ .

Lösung: A befindet sich in Zeilenstufenform, den Kern kann man direkt ablesen:

$$
\text{Kern}(\mathbf{A}) = \text{Span}\left\{ \begin{bmatrix} 1 \\ 1 \\ 0 \end{bmatrix} \right\}.
$$

Daraus lässt sich leicht eine Basis für  $\mathcal X$  für den Fall  $k = 2$  zusammensetzen:

 $\mathcal{X} = \text{Span} \left\{ \begin{bmatrix} 1 & 0 \\ 1 & 0 \\ 0 & 0 \end{bmatrix} \right\}$  $\begin{bmatrix} 0 & 1 \\ 0 & 1 \\ 0 & 0 \end{bmatrix}$  $\rceil$  }.

## <span id="page-2-1"></span>Aufgabe 2 MATLAB: Effizientes Lösen von LGS [10 points]

Gegeben sei die MATLAB-Funktion

function  $x =$  pmatlgs (alpha, beta, b)

aus [Listing 2.1.](#page-2-0) Diese Funktion berechnet den Lösungsvektor eines speziellen parameterabhängigen linearen Gleichungssystems und gibt diesen zurück.

Listing 2.1: MATLAB-Funktion aus Aufgabe [2](#page-2-1)

```
1 function x = pmatlgs(alpha, beta, b)
2 \mid \text{?} Eingabe:
3 \mid \theta alpha, beta: reelle Parameter
4 % b: Spaltenvektor
\mathfrak{s} | n = numel(b);
6 v = alpha \star (1:n-1)';
\eta |M = [0, v'; v, beta * speye(n-1)];
\mathbf{s} \mid \mathbf{x} = (\mathbf{M} \star \mathbf{M}) \setminus \mathbf{b};
9 end
```
Tipp: MATLAB gibt bei der Eingabe von help speye folgende Ausgabe zuruck: ¨

speye Sparse identity matrix. speye(M,N) and speye([M N]) form an M-by-N sparse matrix with 1's on the main diagonal. speye(N) abbreviates speye(N,N).

<span id="page-2-2"></span>(2a) [4 points] Welches Gleichungssystem wird für  $n = 4$  durch die MATLAB-Funktion pmatlgs gelöst? Geben Sie die Koeffizientenmatrix in Abhängigkeit von  $\alpha, \beta \in \mathbb{R}$  explizit an.

Lösung: Die MATLAB-Funktion löst das Gleichungssystem

 $Ax = b$ ,

wobei b der Eingabevektor ist, und  $A := MM$ .

Die Matrix M wird in Zeile 7 des Codes aus Listing [2.1](#page-2-0) definiert. Wir schreiben diese aus für  $n = 4$ .

$$
\mathbf{M} = \begin{bmatrix} 0 & \mathbf{v}^{\top} \\ \mathbf{v} & \beta \mathbf{I}_{n-1} \end{bmatrix} = \begin{bmatrix} 0 & \begin{bmatrix} \alpha & 2\alpha & 3\alpha \end{bmatrix} \\ \begin{bmatrix} \alpha \\ 2\alpha \end{bmatrix} & \begin{bmatrix} \beta & 0 & 0 \\ 0 & \beta & 0 \\ 0 & 0 & \beta \end{bmatrix} \end{bmatrix} = \begin{bmatrix} 0 & \alpha & 2\alpha & 3\alpha \\ \alpha & \beta & 0 & 0 \\ 2\alpha & 0 & \beta & 0 \\ 3\alpha & 0 & 0 & \beta \end{bmatrix} \in \mathbb{R}^{4}.
$$

Folglich gilt

$$
\mathbf{MM} = \begin{bmatrix} 0 & \mathbf{v}^{\top} \\ \mathbf{v} & \beta \mathbf{I}_{n-1} \end{bmatrix} \begin{bmatrix} 0 & \mathbf{v}^{\top} \\ \mathbf{v} & \beta \mathbf{I}_{n-1} \end{bmatrix} = \begin{bmatrix} ||\mathbf{v}||^{2} & \beta \mathbf{v}^{\top} \\ \beta \mathbf{v} & \beta^{2} \mathbf{I}_{n-1} + \mathbf{v} \mathbf{v}^{\top} \end{bmatrix}
$$

$$
= \begin{bmatrix} \alpha^{2} + 4\alpha^{2} + 9\alpha^{2} & \alpha\beta & 2\alpha\beta & 3\alpha\beta \\ \alpha\beta & \beta^{2} + \alpha^{2} & 2\alpha^{2} & 3\alpha^{2} \\ 2\alpha\beta & 2\alpha^{2} & \beta^{2} + 4\alpha^{2} & 6\alpha^{2} \\ 3\alpha\beta & 3\alpha^{2} & 6\alpha^{2} & \beta^{2} + 9\alpha^{2} \end{bmatrix}
$$

.

(2b) [3 points] Was ist die asymptotische Komplexität der Funktion  $pmatlog a$ us [Listing 2.1](#page-2-0) in Abhängigkeit von Vektorlänge  $n$  von b? Begründen Sie Ihre Antwort, indem Sie die aufwendigste(n) Operation(en) angeben und deren Komplexität nennen.

Lösung: Wie wir in Teilaufgabe [\(2a\)](#page-2-2) gesehen haben, ist die Matrix MM eine vollbesetzte Matrix, wohingegen M selbst eine Pfeilmatrix darstellt, also *dünnbesetzt* ist. Da wir in Zeile 8 das lineare Gleichungssystem  $(MM)x = b$  lösen, wobei MATLABS Backslash-Löser mit MM eine vollbesetzte Matrix als Eingabe erhält, ist der Rechenaufwand fürs Lösen von der Grössenordnung  $\mathcal{O}(n^3)$ .

(2c) [3 points] Welche Modifikation von Zeile 8 steigert die Effizienz beträchtlich? Begründen Sie Ihre Antwort.

Tipp: Rufen Sie sich in Erinnerung, welchen Vorteil *dünnbesetzte* Matrizen haben und nutzen Sie diesen aus!

Lösung: Wir ersetzen Zeile 8 des Codes durch

$$
x = M \setminus M \setminus b;
$$

Es werden somit die zwei Gleichungssysteme

$$
My = b ,\nMx = y .
$$

gelöst, welche beide die *dünnbesetzte* Matrix M als Koeffizientenmatrix besitzen. Der Aufwand hierfür ist lediglich linear in  $n$ :

$$
\mathcal{O}(n) + \mathcal{O}(n) = \mathcal{O}(n) \, .
$$

### <span id="page-4-1"></span>Aufgabe 3 Berechnung der QR-Zerlegung einer  $3 \times 3$ -Matrix [8 points]

Gegeben ist die Matrix A:

$$
\mathbf{A} = \begin{bmatrix} 1 & -2 & 4 \\ 1 & 0 & -5 \\ 1 & 2 & 4 \end{bmatrix}
$$

<span id="page-4-0"></span>(3a) [4 points] Berechnen Sie mit Hilfe des Gram-Schmidt-Algorithmus eine Orthonormalbasis  $\{ {\bf q}^1 , {\bf q}^2 , {\bf q}^3 \}$  von  ${\rm Bild}({\bf A})$  für die zusätzlich gilt

$$
\text{Span}\{\mathbf{q}^1\}=\text{Span}\{(\mathbf{A})_{:,1}\}\,,\quad \text{Span}\{\mathbf{q}^1,\mathbf{q}^2\}=\text{Span}\{(\mathbf{A})_{:,1},(\mathbf{A})_{:,2}\}\,,
$$

wobei  $(A)_{:,k}$  die k. Spalte von A bezeichnet.

Lösung: Wir wenden den Gram-Schmit-Algorithmus auf die Spalten von A an.

$$
\tilde{\mathbf{q}}_1 = (\mathbf{A})_{:,1}, \n\mathbf{q}_1 = \frac{\tilde{\mathbf{q}}_1}{\|\tilde{\mathbf{q}}_1\|} = \frac{1}{\sqrt{3}} \begin{bmatrix} 1 \\ 1 \end{bmatrix}, \n\tilde{\mathbf{q}}_2 = (\mathbf{A})_{:,2} - \underbrace{\langle (\mathbf{A})_{:,2}, \mathbf{q}_1 \rangle}_{=0} \mathbf{q}_1 , \n\mathbf{q}_2 = \frac{\tilde{\mathbf{q}}_2}{\|\tilde{\mathbf{q}}_2\|} = \frac{1}{\sqrt{2}} \begin{bmatrix} -1 \\ 0 \\ 1 \end{bmatrix}, \n\tilde{\mathbf{q}}_3 = (\mathbf{A})_{:,3} - \langle (\mathbf{A})_{:,3}, \mathbf{q}_2 \rangle \mathbf{q}_2 - \langle (\mathbf{A})_{:,3}, \mathbf{q}_1 \rangle \mathbf{q}_1 \n= \begin{bmatrix} 4 \\ -5 \\ 4 \end{bmatrix} - \langle \begin{bmatrix} 4 \\ -5 \\ 4 \end{bmatrix}, \mathbf{q}_2 \rangle \mathbf{q}_2 - \langle \begin{bmatrix} 4 \\ -5 \\ 4 \end{bmatrix}, \mathbf{q}_1 \rangle \mathbf{q}_1 \n= \begin{bmatrix} 4 \\ -5 \\ 4 \end{bmatrix} - 0 \cdot \mathbf{q}_2 - \frac{3}{\sqrt{3}} \mathbf{q}_1 \n= \begin{bmatrix} 4 \\ -5 \\ 4 \end{bmatrix} - \begin{bmatrix} 1 \\ 1 \end{bmatrix} = \begin{bmatrix} 3 \\ -6 \\ 3 \end{bmatrix}, \n\mathbf{q}_3 = \frac{\tilde{\mathbf{q}}_3}{\|\tilde{\mathbf{q}}_3\|} = \frac{1}{\sqrt{6}} \begin{bmatrix} 1 \\ -2 \\ 1 \end{bmatrix}.
$$

(3b) [4 points] Berechnen Sie die QR-Zerlegung von A.

Lösung: Die Spaltenvektoren von Q wurden bereits in [\(3a\)](#page-4-0) berechnet. Die Koeffizienten in R lassen sich ebenfalls direkt in [\(3a\)](#page-4-0) abelesen oder durch Berechnung von  $\mathbf{R} = \mathbf{Q}^{\top} \mathbf{A}$ .

$$
\mathbf{Q} = \begin{bmatrix} \frac{1}{\sqrt{3}} & -\frac{1}{\sqrt{2}} & \frac{1}{\sqrt{6}} \\ \frac{1}{\sqrt{3}} & 0 & \frac{-2}{\sqrt{6}} \\ \frac{1}{\sqrt{3}} & \frac{1}{\sqrt{2}} & \frac{1}{\sqrt{6}} \end{bmatrix}, \qquad \mathbf{R} = \begin{bmatrix} \sqrt{3} & 0 & \sqrt{3} \\ 0 & 2\sqrt{2} & 0 \\ 0 & 0 & 3\sqrt{6} \end{bmatrix}.
$$

### <span id="page-5-4"></span>Aufgabe 4 Parameteridentifikation für stationäre Markov-Kette [11 points]

Seien  $\mathbf{x}^{(k)} = \begin{bmatrix} x_1^{(k)} \\ y_2^{(k)} \end{bmatrix}$  $x_2^{(k)}$  $\Big] \in \mathbb{R}^2$ , mit  $\sum_{i=1}^2 x_i^{(k)} = 1$  die Wahrscheinlichkeitsvektoren einer stationären Markov-Kette für ein System mit zwei Zuständen, das heisst, es gibt Übergangswahrscheinlichkeiten  $p, q \in [0, 1]$  so, dass

$$
\mathbf{x}^{(k+1)} = \begin{bmatrix} 1-p & q \\ p & 1-q \end{bmatrix} \mathbf{x}^{(k)} . \tag{4.1}
$$

<span id="page-5-3"></span>(4a) [4 points] In einer Simulation beobachtet man, dass gilt

<span id="page-5-2"></span><span id="page-5-1"></span>
$$
\lim_{k \to \infty} \mathbf{x}^{(k)} = \begin{bmatrix} \frac{1}{3} \\ \frac{2}{3} \end{bmatrix} . \tag{4.2}
$$

<span id="page-5-0"></span>Markieren Sie im  $p-q$ -Diagramm in Abbildung [4.1](#page-5-0) diejenigen Paare  $(p, q)$  der Parameter p und q aus  $(4.1)$ , welche  $(4.2)$  erfüllen.

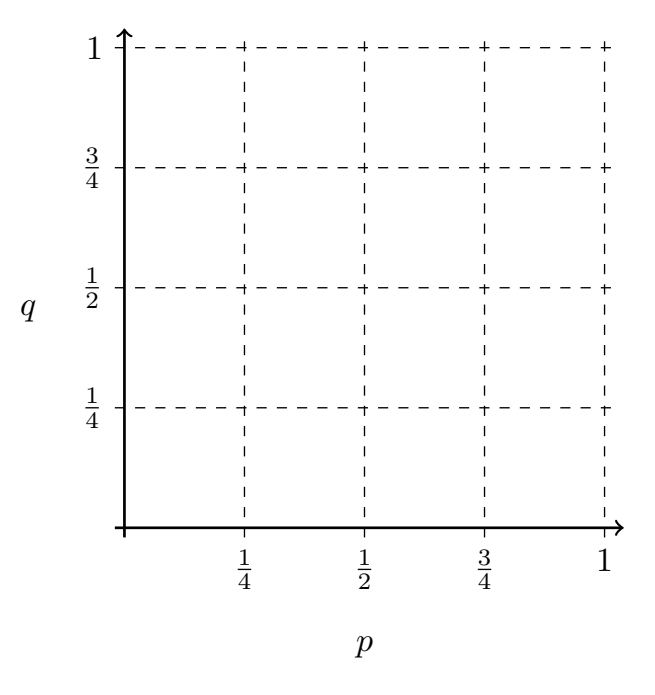

Abbildung  $4.1: p-q-Diagramm$  für Teilaufgabe  $(4a)$ .

Tipp: Benutzen Sie eine geeignete Fixpunktgleichung.

Lösung: Die lineare Rekursion in [\(4.1\)](#page-5-1) muss erfüllen, dass

$$
\lim_{k \to \infty} \mathbf{x}^{(k)} = \begin{bmatrix} \frac{1}{3} \\ \frac{2}{3} \end{bmatrix}.
$$

Folglich muss gelten  $\bar{x} := \begin{bmatrix} \frac{1}{3} \\ 2 \end{bmatrix}$  ist Fixpunkt von [\(4.1\)](#page-5-1), bzw.  $\bar{x}$  ist Eigenvektor zum Eigenwert 1 der Propagationsmatrix  $\begin{bmatrix} 1-p & q \\ q & q \end{bmatrix}$  $p \qquad 1 - q$ ô .

$$
\overline{\mathbf{x}} = \begin{bmatrix} 1-p & q \\ p & 1-q \end{bmatrix} \overline{\mathbf{x}}
$$

$$
\Leftrightarrow \left( \begin{bmatrix} 1-p-1 & q \\ p & 1-q-1 \end{bmatrix} \right) \overline{\mathbf{x}} = \begin{bmatrix} 0 \\ 0 \end{bmatrix}
$$

$$
\Leftrightarrow \begin{bmatrix} -p & q \end{bmatrix} \overline{\mathbf{x}} = 0
$$

$$
\Leftrightarrow p = 2q.
$$

Also ist nur möglich  $p \in [0, 1]$  und  $q = \frac{1}{2}$  $\frac{1}{2}p$ . Zeichnen wir dies ins p-q-Diagramm ein, so erhalten wir die Lösung aus Abbildung ??.

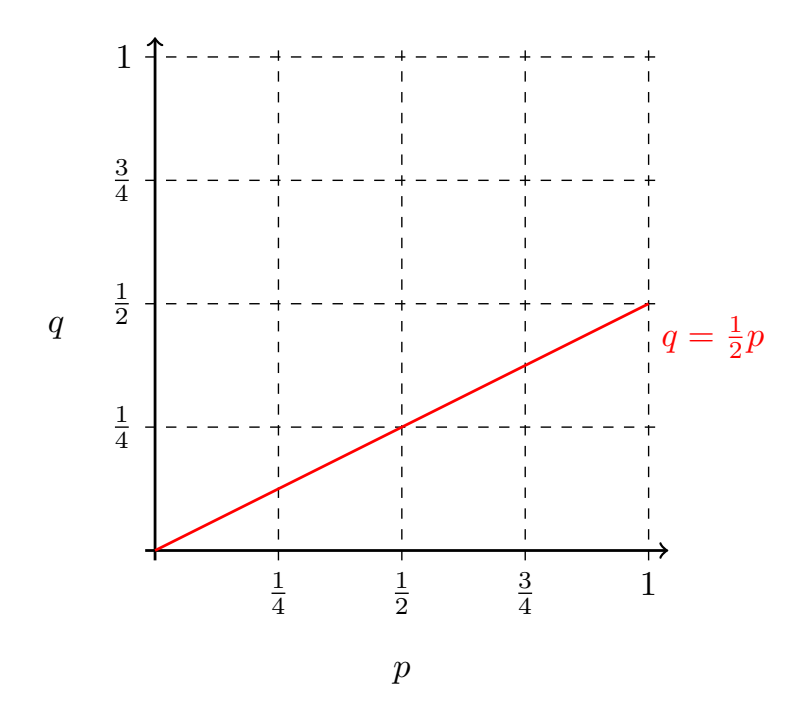

Abbildung [4.](#page-5-4)2: Lösung im p-q-Diagramm aus Aufgabe 4.

<span id="page-7-0"></span>(4b) [3 points] Die ersten  $m+1$  Wahrscheinlichkeitsvektoren  $x^{(0)}, x^{(1)}, \ldots, x^{(m)}$  der Markov-Kette seien bekannt für  $m \in \mathbb{N}$ ,  $m \geq 2$ . Weiter seien p und q die (unbekannten) Übergangswahrscheinlichkeiten aus [\(4.1\)](#page-5-1). Wir betrachten das aus den bekannten Wahrscheinlichkeitsvektoren resultierende *überbestimmte* lineare Gleichungssystem für  $\begin{bmatrix} -p \\ q \end{bmatrix}$ :

$$
\mathbf{A}[\begin{array}{c} -p \\ q \end{array}] = \mathbf{b} \, .
$$

Geben Sie explizit die Koeffizientenmatrix  $A \in \mathbb{R}^{2m,2}$  und den Rechte-Seite-Vektor  $b \in \mathbb{R}^{2m}$  in Abhängigkeit von den Daten  $\mathbf{x}^{(k)}$ ,  $k \in \{0, \ldots, m\}$ , an.

Tipp: Es kann hilfreich sein den Vektor

$$
\mathbf{u} := \begin{bmatrix} 1 \\ -1 \end{bmatrix}
$$

einzuführen, um die Koeffizientenmatrix A zu beschreiben.

Lösung: Sei u  $:= \left\lceil \ \frac12 \right\rceil$ −1 . Die Bedingungsgleichungen für  $\left[\begin{smallmatrix} -p \\ q \end{smallmatrix}\right]$  aus [\(4.1\)](#page-5-1) lauten

$$
\mathbf{x}^{(1)} = \begin{bmatrix} 1-p & q \\ p & 1-q \end{bmatrix} \mathbf{x}^{(0)},
$$

$$
\mathbf{x}^{(2)} = \begin{bmatrix} 1-p & q \\ p & 1-q \end{bmatrix} \mathbf{x}^{(1)},
$$

$$
\vdots
$$

$$
\mathbf{x}^{(m)} = \begin{bmatrix} 1-p & q \\ p & 1-q \end{bmatrix} \mathbf{x}^{(m-1)}
$$

Dies ist äquivalent zu

$$
\mathbf{x}^{(1)} - \mathbf{x}^{(0)} = \begin{bmatrix} -p & q \\ p & -q \end{bmatrix} \mathbf{x}^{(0)},
$$

$$
\mathbf{x}^{(2)} - \mathbf{x}^{(1)} = \begin{bmatrix} -p & q \\ p & -q \end{bmatrix} \mathbf{x}^{(1)},
$$

$$
\vdots
$$

$$
\mathbf{x}^{(m)} - \mathbf{x}^{(m-1)} = \begin{bmatrix} -p & q \\ p & -q \end{bmatrix} \mathbf{x}^{(m-1)}.
$$

.

.

Wir stellen fest, dass gilt  $\begin{bmatrix} -p & q \\ p & q \end{bmatrix}$  $p - q$  $=\begin{bmatrix}1\\1\end{bmatrix}$ −1  $\left[\begin{smallmatrix} -p & q \end{smallmatrix}\right] = \mathbf{u} \left[\begin{smallmatrix} -p & q \end{smallmatrix}\right]$  und  $\left[\begin{smallmatrix} -p & q \end{smallmatrix}\right] \mathbf{x}^{(k)} = {\mathbf{x}^{(k)}}^{\top} \left[\begin{smallmatrix} -p \\ q \end{smallmatrix}\right]$ . Somit erhalten wir

$$
\begin{bmatrix}\n\mathbf{u}\mathbf{x}^{(0)}\n\mathbf{x}^{(1)}\n\mathbf{x}^{(1)}\n\mathbf{x}^{(2)} - \mathbf{x}^{(1)} \\
\vdots \\
\mathbf{u}\mathbf{x}^{(m-1)}\n\mathbf{x}^{(m)}\n\end{bmatrix} = \begin{bmatrix}\n\mathbf{x}^{(1)} - \mathbf{x}^{(0)} \\
\mathbf{x}^{(2)} - \mathbf{x}^{(1)} \\
\vdots \\
\mathbf{x}^{(m)} - \mathbf{x}^{(m-1)}\n\end{bmatrix}
$$

Die Koeffizientenmatrix lautet folglich

$$
\mathbf{A} = \begin{bmatrix} \mathbf{u} \mathbf{x}^{(0)}^{\top} \\ \mathbf{u} \mathbf{x}^{(1)}^{\top} \\ \vdots \\ \mathbf{u} \mathbf{x}^{(m-1)}^{\top} \end{bmatrix}
$$

und der Rechte-Seite-Vektor ist

$$
\mathbf{b} = \begin{bmatrix} \mathbf{x}^{(1)} - \mathbf{x}^{(0)} \\ \mathbf{x}^{(2)} - \mathbf{x}^{(1)} \\ \vdots \\ \mathbf{x}^{(m)} - \mathbf{x}^{(m-1)} \end{bmatrix}.
$$

(4c) [4 points] Geben Sie die Koeffizientenmatrix und den Rechte-Seite-Vektor der Norma-lengleichungen zum überbestimmten linearen Gleichungssystem aus Teilaufgabe [\(4b\)](#page-7-0) explizit an. Auch in dieser Teilaufgabe ist die Abhängigkeit der gesuchten Grössen von den Daten  $\mathbf{x}^{(k)}$ ,  $k \in \{0, \ldots, m\}$ , zu beachten.

Lösung: Wir betrachten die Normalengleichungen

$$
\mathbf{A}^\top \mathbf{A} \begin{bmatrix} -p \\ q \end{bmatrix} = \mathbf{A}^\top \mathbf{b} \, .
$$

Unter Verwendung von Teilaufgabe [\(4b\)](#page-7-0) erhalten wir

$$
\begin{aligned}\n&\begin{bmatrix}\n\mathbf{u}\mathbf{x}^{(0)}^{\top} \\
\mathbf{u}\mathbf{x}^{(1)}^{\top} \\
\vdots \\
\mathbf{u}\mathbf{x}^{(m-1)}^{\top}\n\end{bmatrix}\n\begin{bmatrix}\n\mathbf{u}\mathbf{x}^{(0)}^{\top} \\
\mathbf{u}\mathbf{x}^{(1)}^{\top} \\
\vdots \\
\mathbf{u}\mathbf{x}^{(m-1)}^{\top}\n\end{bmatrix}\n\begin{bmatrix}\n-p \\
q\n\end{bmatrix} = \begin{bmatrix}\n\mathbf{u}\mathbf{x}^{(0)}^{\top} \\
\mathbf{u}\mathbf{x}^{(1)}^{\top} \\
\vdots \\
\mathbf{u}\mathbf{x}^{(m-1)}^{\top}\n\end{bmatrix}\n\begin{bmatrix}\n\mathbf{x}^{(1)} - \mathbf{x}^{(0)} \\
\mathbf{x}^{(2)} - \mathbf{x}^{(1)} \\
\vdots \\
\mathbf{x}^{(m)} - \mathbf{x}^{(m-1)}\n\end{bmatrix} \\
&\Leftrightarrow \begin{bmatrix}\n\mathbf{x}^{(0)}\mathbf{u}^{\top} \\
\mathbf{x}^{(1)}\mathbf{u}^{\top} \\
\vdots \\
\mathbf{x}^{(m-1)}\mathbf{x}^{(1)}\mathbf{u}^{\top}\n\end{bmatrix}\n\begin{bmatrix}\n-p \\
q\n\end{bmatrix} \\
&= \begin{bmatrix}\n\mathbf{x}^{(0)}\mathbf{u}^{\top} \\
\mathbf{x}^{(1)}\mathbf{u}^{\top} \\
\vdots \\
\mathbf{x}^{(m-1)}\mathbf{x}^{(1)}\mathbf{u}^{\top}\n\end{bmatrix}\n\begin{bmatrix}\n\mathbf{x}^{(1)} - \mathbf{x}^{(0)} \\
\mathbf{x}^{(2)} - \mathbf{x}^{(1)} \\
\vdots \\
\mathbf{x}^{(m)} - \mathbf{x}^{(m-1)}\n\end{bmatrix} \\
&\Leftrightarrow \sum_{k=0}^{m-1} \mathbf{x}^{(k)} \underbrace{\mathbf{u}^{\top} \mathbf{u}}_{2} \mathbf{x}^{(k)} \mathbf{x}^{(k)}^{\top} \begin{bmatrix}\n-p \\
q\n\end{bmatrix} = \sum_{k=0}^{m-1} \mathbf{x}^{(k)} \mathbf{u}^{\top} (\mathbf{x}^{(k+1)} - \mathbf{x}^{
$$

Die Koeffizientenmatrix der Normalengleichungen lautet folglich

$$
\mathbf{A}^{\top} \mathbf{A} = 2 \sum_{k=0}^{m-1} \mathbf{x}^{(k)} \mathbf{x}^{(k)\top},
$$

wobei der Rechte-Seite-Vektor von folgender Form ist

$$
\mathbf{A}^\top \mathbf{b} = \sum_{k=0}^{m-1} \mathbf{x}^{(k)} \mathbf{u}^\top \big( \mathbf{x}^{(k+1)} - \mathbf{x}^{(k)} \big) \, .
$$

### <span id="page-10-2"></span>Aufgabe 5 Diagonalisieren einer speziellen stochastischen Matrix [14 points]

Gegeben ist die folgende 3×3 Matrix  $\mathbf{A}(\alpha, \beta)$  in Abhängigkeit von zwei reellwertigen Parametern  $α$  und  $β$ :

$$
\mathbf{A}(\alpha, \beta) = \begin{bmatrix} \alpha & \alpha & \alpha \\ \alpha & \alpha + \beta & \alpha - \beta \\ \alpha & \alpha - \beta & \alpha + \beta \end{bmatrix}, \quad \alpha, \beta \in \mathbb{R} \setminus \{0\}.
$$

(5a) [2 points] Für genau welche  $\alpha, \beta \in \mathbb{R} \setminus \{0\}$  ist  $\mathbf{A}(\alpha, \beta)$  eine stochastische Matrix?

**Tipp:** Eine Matrix  $P \in \mathbb{R}^{n,n}$  heisst *stochastisch*, sofern  $(P)_{i,j} \in [0,1]$  für alle  $i, j \in \{1, ..., n\}$ und

$$
\sum_{i=1}^{n} (\mathbf{P})_{i,j} = 1 \quad \forall j \in \{1, ..., n\}.
$$

Lösung: Die Spaltensummen einer stochastischen Matrix müssen 1 ergeben. Das ergibt die Bedingung  $\alpha = 1/3$ . Weiter müssen die Einträge der stochastischen Matrix alle zwischen 0 und 1 liegen. Daraus erhält man die Zusatzbedingung  $|\beta| \leq \frac{1}{3}$ .

<span id="page-10-0"></span>(5b) [3 points] Berechnen Sie die Zeilenstufenform von A $(\alpha, \beta)$  für beliebige Werte  $\alpha, \beta \in$  $\mathbb{R} \setminus \{0\}.$ 

**Lösung:** Die Zeilenstufenform von  $\mathbf{A}(\alpha, \beta)$  lautet:

$$
\begin{bmatrix} 1 & 1 & 1 \ 0 & 1 & -1 \ 0 & 0 & 0 \end{bmatrix}.
$$

<span id="page-10-1"></span>(5c) [3 points] Seien  $\alpha, \beta \in \mathbb{R} \setminus \{0\}$ . Finden Sie Vektoren u,  $\mathbf{v} \in \mathbb{R}^3$  unabhängig von  $\alpha$  und  $\beta$ , sodass gilt  $\mathbf{A}(\alpha, \beta) = \alpha \mathbf{u} \mathbf{u}^{\top} + \beta \mathbf{v} \mathbf{v}^{\top}$ .

Lösung: Man kann A zunächst als Summe von zwei Matrizen schreiben, von denen die erste nur von  $\alpha$  und die zweite nur von  $\beta$  abhängt. Danach ist leicht ersichtlich, dass die Wahl

$$
\mathbf{u} = \begin{bmatrix} 1 \\ 1 \\ 1 \end{bmatrix}, \quad \mathbf{v} = \begin{bmatrix} 0 \\ -1 \\ 1 \end{bmatrix}
$$

das gewünschte Ergebnis liefert.

<span id="page-10-3"></span>(5d) [3 points] Seien  $\alpha, \beta \in \mathbb{R} \setminus \{0\}$ . Berechnen Sie das Spektrum  $\sigma(A(\alpha, \beta))$  von  $A(\alpha, \beta)$ , also die Menge aller Eigenwerte der Matrix  ${\bf A}(\alpha, \beta)$ ,

Tipp: Die Ergebnisse aus den Teilaufgaben [\(5b\)](#page-10-0) und [\(5c\)](#page-10-1) könnten hilfreich sein.

**Lösung:** Laut [\(5b\)](#page-10-0) ist Rang  $\mathbf{A}(\alpha, \beta) = 2$ . Somit muss  $\lambda_1 = 0$  ein Eigenwert sein.

Es lässt sich leicht erkennen, dass u und v Eigenvektoren von  $A(\alpha, \beta)$  sind. Eigenwert zum Eigenvektor u:

$$
\mathbf{A}(\alpha, \beta)\mathbf{u} = (\alpha \mathbf{u}\mathbf{u}^{\top} + \beta \mathbf{v}\mathbf{v}^{\top})\mathbf{u} = \alpha \mathbf{u}\langle \mathbf{u}, \mathbf{u}\rangle + \beta \mathbf{v}\underbrace{\langle \mathbf{v}, \mathbf{u}\rangle}_{=0} = 3\alpha \mathbf{u}
$$

 $\Rightarrow \lambda_2 = 3\alpha.$ 

Eigenwert zum Eigenvektor v:

$$
\mathbf{A}(\alpha, \beta)\mathbf{v} = (\alpha \mathbf{u}\mathbf{u}^{\top} + \beta \mathbf{v}\mathbf{v}^{\top})\mathbf{v} = \alpha \mathbf{u} \underbrace{\langle \mathbf{u}, \mathbf{v} \rangle}_{=0} + \beta \mathbf{v} \langle \mathbf{v}, \mathbf{v} \rangle = 2\beta \mathbf{v}
$$

 $\Rightarrow \lambda_3 = 2\beta.$ 

Alternative: charakteristisches Polynom bestimmen.

(5e) [3 points] Diagonalisieren Sie A( $\alpha$ ,  $\beta$ ), das heisst berechnen Sie eine invertierbare Matrix  $S \in \mathbb{R}^{3,3}$  und eine Diagonalmatrix  $D(\alpha, \beta) \in \mathbb{R}^{3,3}$ , sodass  $A(\alpha, \beta)S = SD(\alpha, \beta)$ .

Tipp: Das Resultat von [\(5d\)](#page-10-3) erleichtert die Diagonalisierung. Weiter hängt S nicht von den Parametern  $\alpha$  und  $\beta$  ab.

Lösung: Wurden die Eigenvektoren bereits in einer vorherigen Teilaufgabe berechnet, so werden sie hier gewertet.

 $\text{Kern}(\mathbf{A}(\alpha, \beta)) = \text{Span}\left\{\begin{bmatrix} -2 \\ 1 \\ 1 \end{bmatrix}\right\}$  $\Big]$ }. somit ist  $\Big[\begin{smallmatrix} -2 \\ 1 \\ 1 \end{smallmatrix}\Big]$  $\big]$  ein Eigenvektor zum Eigenwert  $\lambda_1 = 0$ .

Mit den Ergebnissen aus Teilaufgabe [\(5d\)](#page-10-3) ergibt sich für S und  $D(\alpha, \beta)$  ohne grossen Rechenaufwand:

$$
\mathbf{D}(\alpha,\beta) = \begin{bmatrix} 0 & 0 \\ 0 & 3\alpha \\ 0 & 2\beta \end{bmatrix}, \qquad \mathbf{S} = \begin{bmatrix} -2 & 1 & 0 \\ 1 & 1 & -1 \\ 1 & 1 & 1 \end{bmatrix}
$$

Kontrolle: Die Matrix  $A(\alpha, \beta)$  ist symmetrisch, also diagonalisierbar, und die Eigenvektoren zu verschiedenen Eigenwerten sind orthogonal.